#### **User-Centered Design**

Part of the Human Computer Interaction Course Notes

#### Dr. Pearl PU

Human Computer Interaction Group Institute for Core Computing Science Faculty of Communication and Information Sciences EPFL

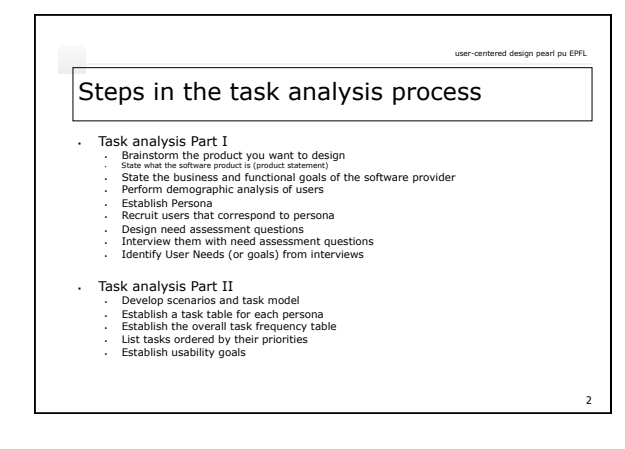

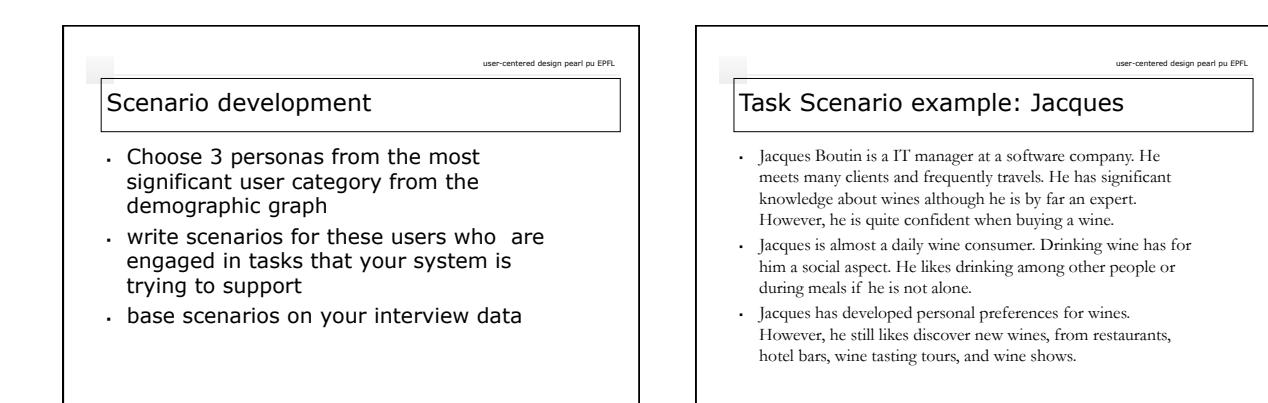

3

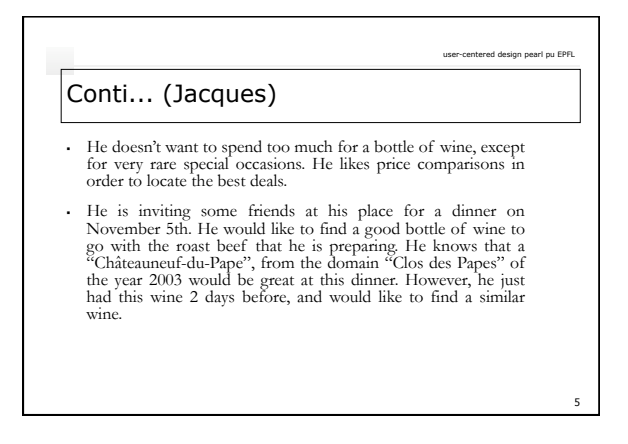

## Conti... (Jacques)

 After the dinner, he wants to provide feedback about the wine he finally chose because he liked these fruity and woody savors. He would like to remember this wine for further occasions. He took out his portable PC, retrieved his past purchases, selected the wine, rated it and provided a comment. 4

6

user-centered design pearl pu EPFL

 Ex. Of Jacques' favorite application: wines.com, linternaute.com/vin

#### Task Scenario example: Kate

 Kate Austen is an editor for a fashion magazine in New York city. She is very dynamic, friendly and extroverted. She is not an expert about wines. She just enjoys drinking wines during parties and social events.

user-centered design pearl pu EPFL

user-centered design pearl pu EPFL

7

9

- Kate drinks wine several times per week. She likes tasting new wines from different countries.
- She doesn't feel very confident when buying a bottle, and needs advises from her friends and family.

#### Conti... (Kate)

Kate is also a fan of new technologies and killer applications. She has bought an iphone several weeks ago.

user-centered design pearl pu EPFL

user-centered design pearl pu EPFL

8

10

12

- During a party, she discovered a great new wine. She surfed on the internet with her iphone and learned more details about the wine.
- She decided to log in from the iphone on this wine recommendation website. She successfully found, puts a rating/<br>comment. She also decided to suggest this wine to her friends<br>(whose profiles have been imported from Facebo
- Ex. of Kate's favorite applications: facebook, twitter, snooth.com …

# Task Scenario example: Eugene Eugene Huang is an expatriate and works as a sales person in a

- multinational company in Hong Kong. He became an aspirant wine consumer while studying and working in Europe. He wants to learn more about wine.
- Eugene is a weekly wine consumer. He likes tasting new wines in social events or re tasting those he liked in order to drink during meals.
- Eugene is not yet familiar with recommender systems. He prefers reading comments, talking with wine makers, and sommeliers from restaurants in order to develop his wine knowledge. He doesn't feel very confident when buying a bottle, and needs explanations before taking the purchase decision. But he is opened to novelty, accepting the risk of being disappointed.

## Conti... (Eugene)

- He wants to buy a good wine for a special occasion. He logs on and started searching. He would like to find a French red wine.
- He reads the ratings and comments. Three wines got his attention. He recognizes one of these wines (an icon shows<br>that he already bought it) and remembers that he liked it. This<br>increases his trust in the system and he wants to compare these<br>3 wines. He selects them and clicks
- Ex. of Eugene's favorite applications: shopping.yahoo.com, duojiao, critiquing-based Recommenders [Chen, UM07] [Zhang, AH06]

## user-centered design pearl pu EPFL Task Scenario example George Smith is a senior sales/marketing manager in a medium-size company. His secretary makes all travel arrangements for him, including car rentals and hotel reservations. George travels once a week. Some of the trips have the same destination, but they also vary. George has many personal preferences, as well as tight constraints imposed by business reasons, such as arriving in a destination at a particular time. His priority is to respect business constraints, and then try to be economical if he can help it.

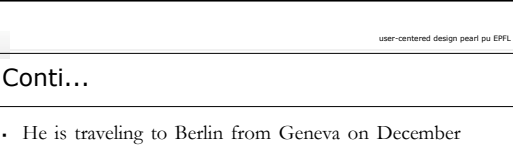

- 4th. He would like to spend at least 6 hours there. He would like to be back in Geneva before 22h. He needs a car while in Berlin.
- While he was in Berlin, he learned that his meeting would take longer to finish than expected. He took out his portable PC, retrieved his current trip itinerary, requested a change to a later flight, got confirmation, got gate information.

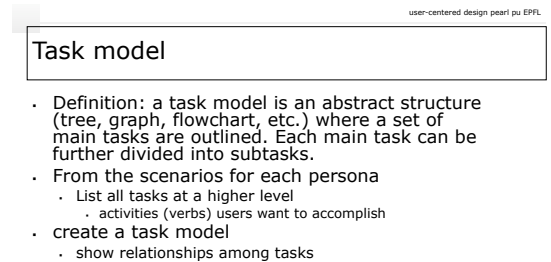

Option: use arrows to indicate directions of data flow if the model is a graph

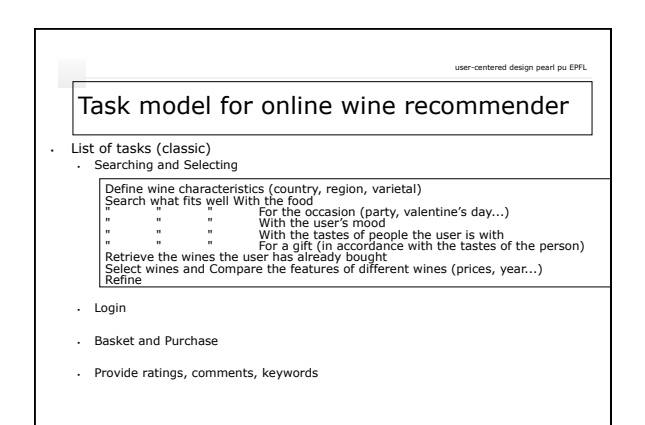

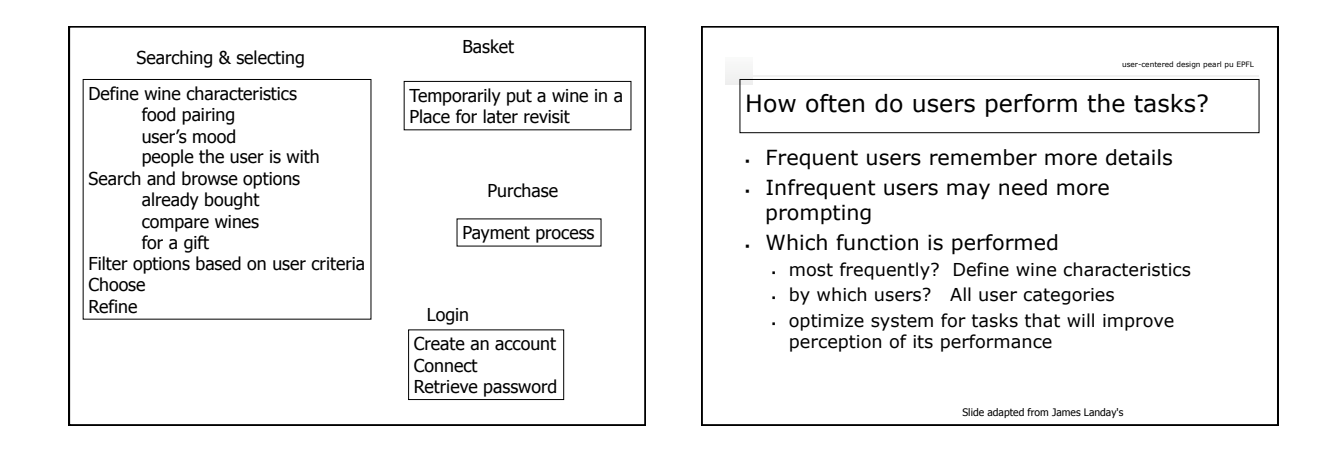

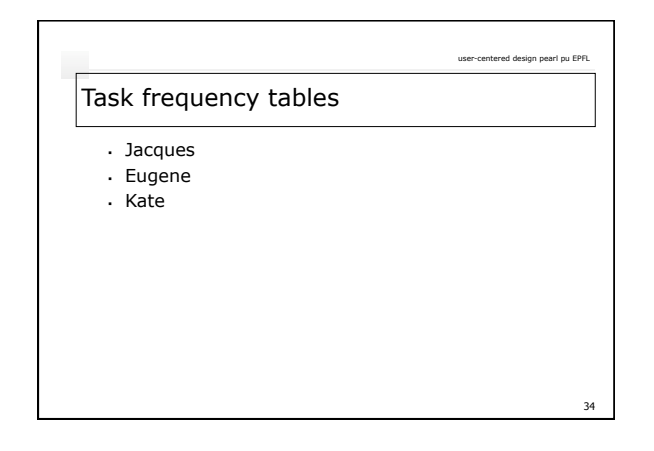

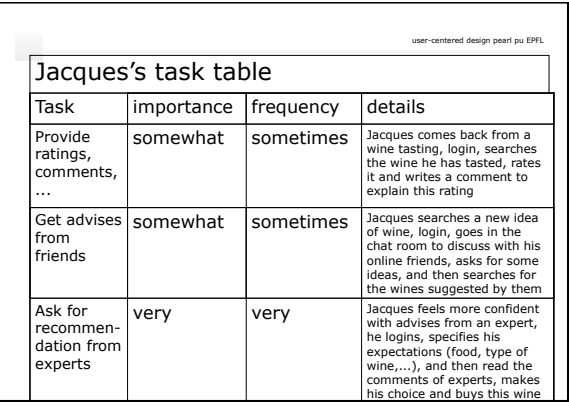

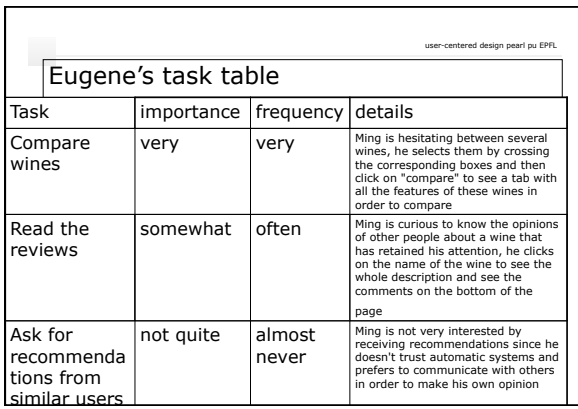

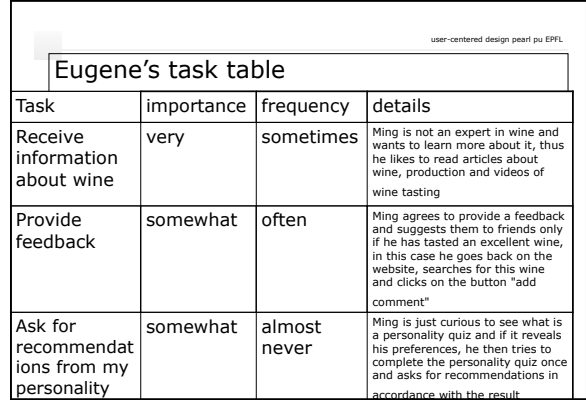

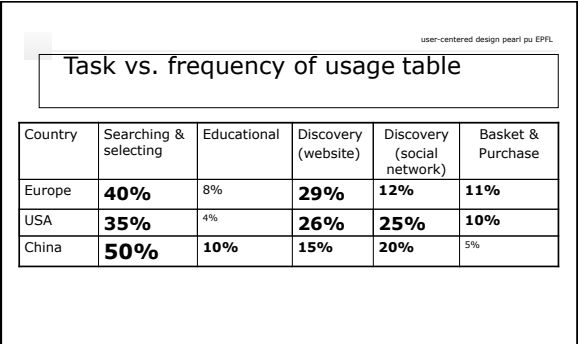

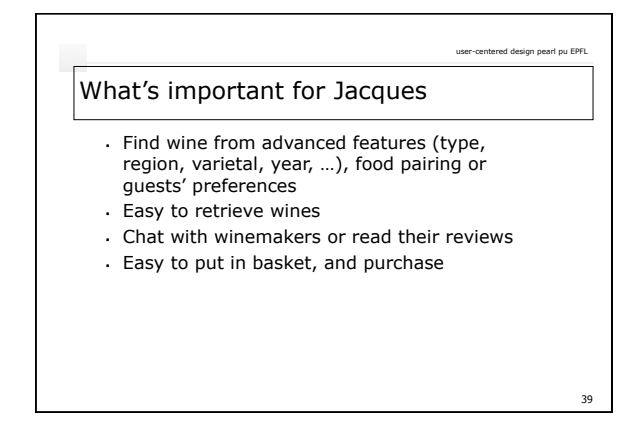

## What's important for Kate

- Find wine from simple features (type, country), family's tastes or guests' preferences
- Chat with friends, and get recommendations from similar users, personality quiz…
- Able to show to friends that she enjoyed a wine
- Write and read comments from a PC or iphone …
- Easy to put in basket, and purchase

## What's important for Eugene

Find wine from simple features (type, region)

user-centered design pearl pu EPFL

41

- Easy to retrieve wines
- Learn more about wines and wine tasting in order to get more familiar and understand his own preferences
- Easy to compare wines

40

user-centered design pearl pu EPFL

## Summarize what's important

- Prioritize objectives
- Refine task model
- Enumerate constraints

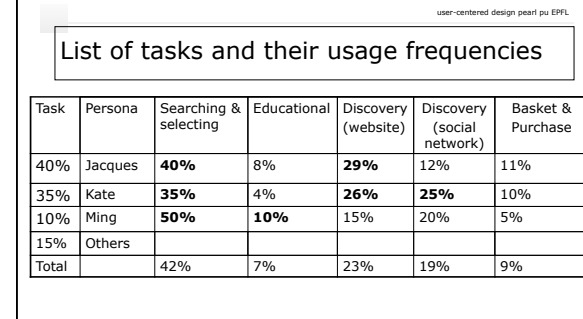

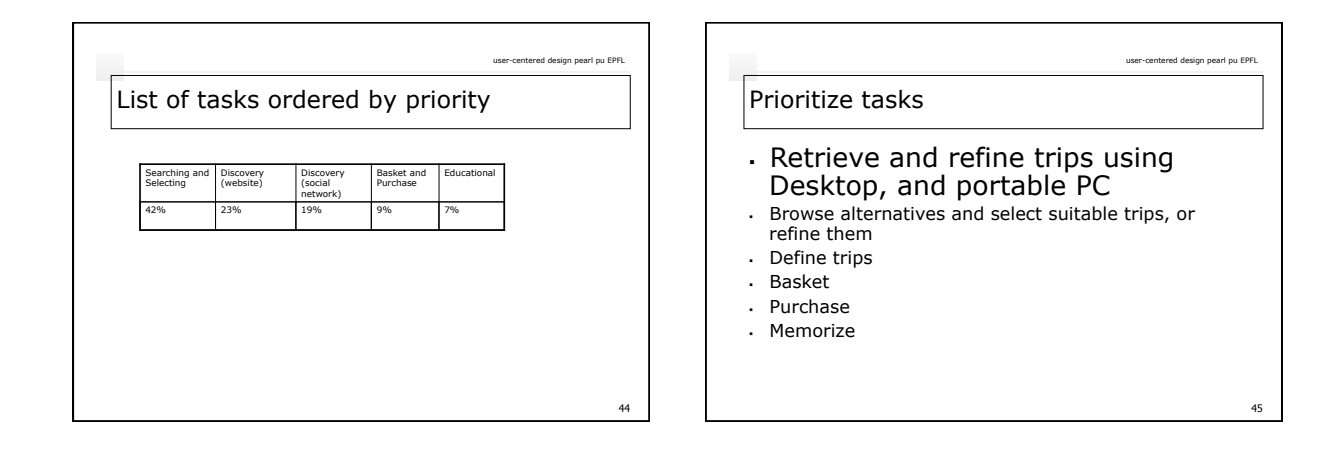

user-centered design pearl pu EPFL

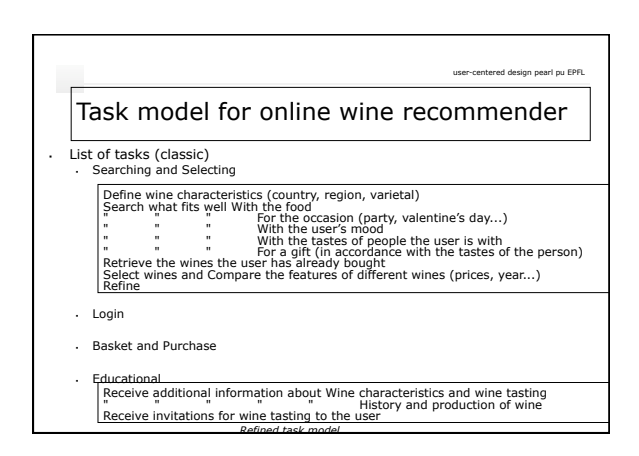

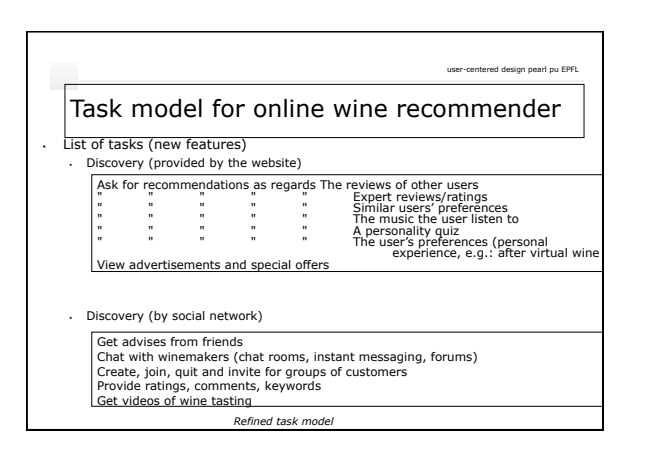

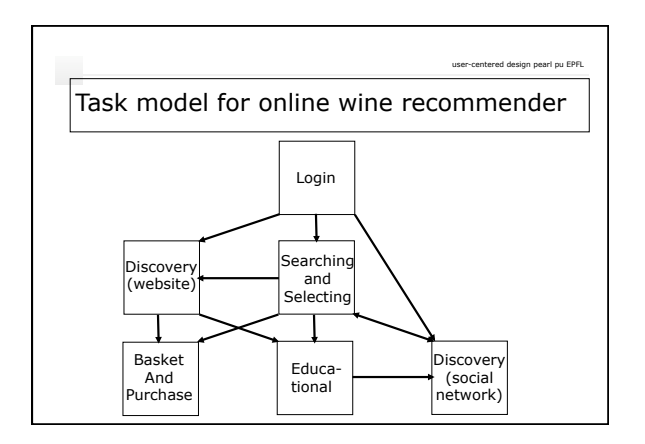

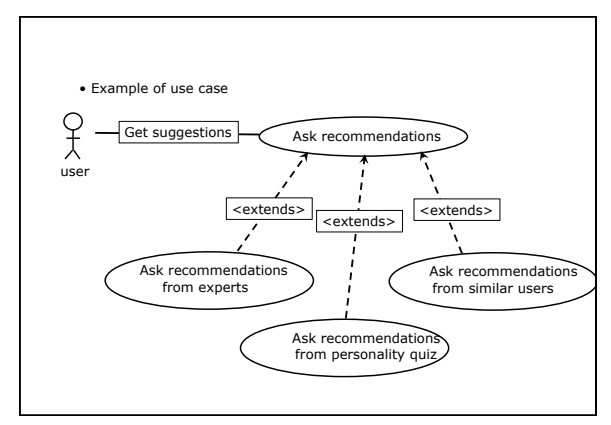

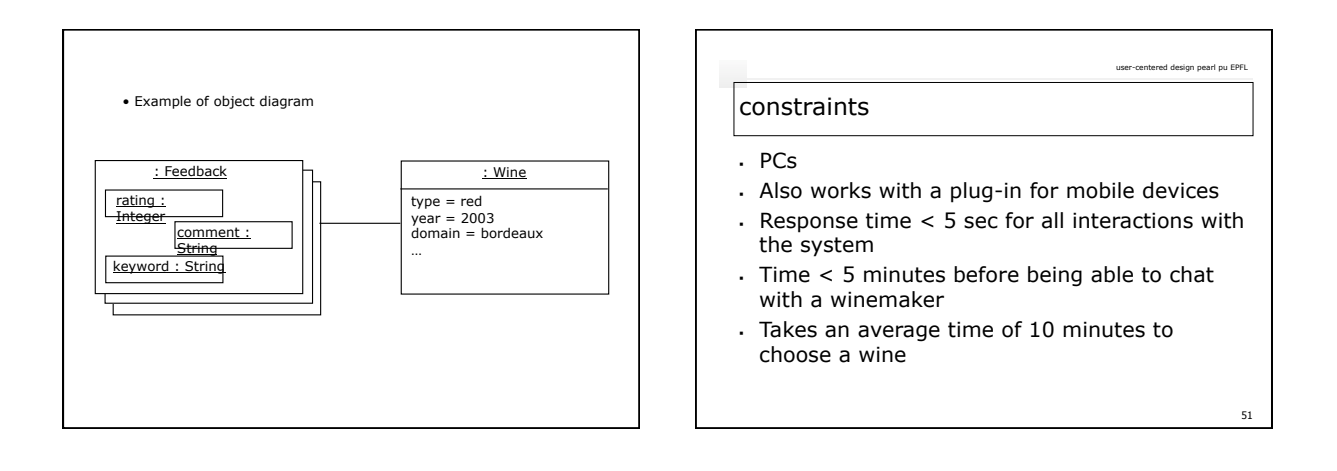

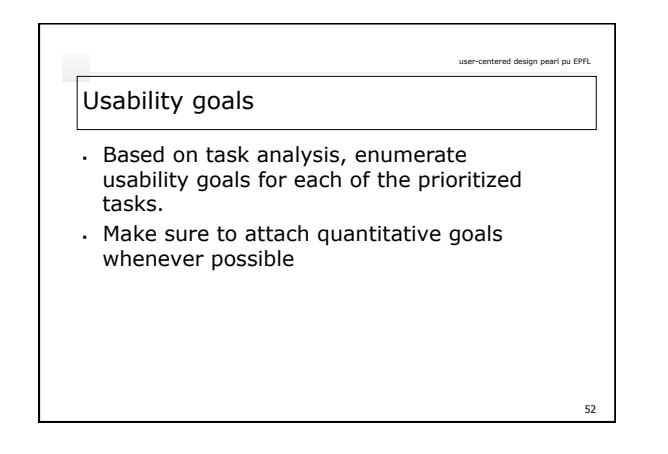

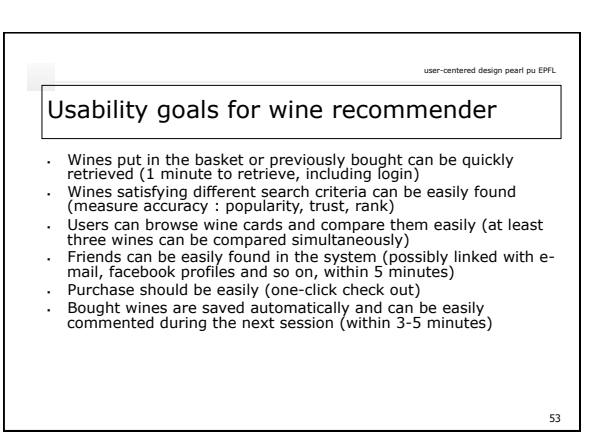

## Assignment U1 – step 1 of design project

user-centered design pearl pu EPFL

Task analysis part I

- Product statement
- Population analysis
- Persona development
- Needs assessment questionnaire
- Task vs. frequency of usage table
- Identify most important tasks
- Task table for priority users
- Usability goals

#### Steps involved in choosing projects

user-centered design pearl pu EPFL

55

59

- Identify partners
- Brainstorm on ideas
- Interface challenges ?
	- User diversity
	- . Many features?
	- What is the interaction complexity?
		- Functionality complexity vs. simplicity in interaction.
		- A good compromise between these two elements usually give rise to creativity.

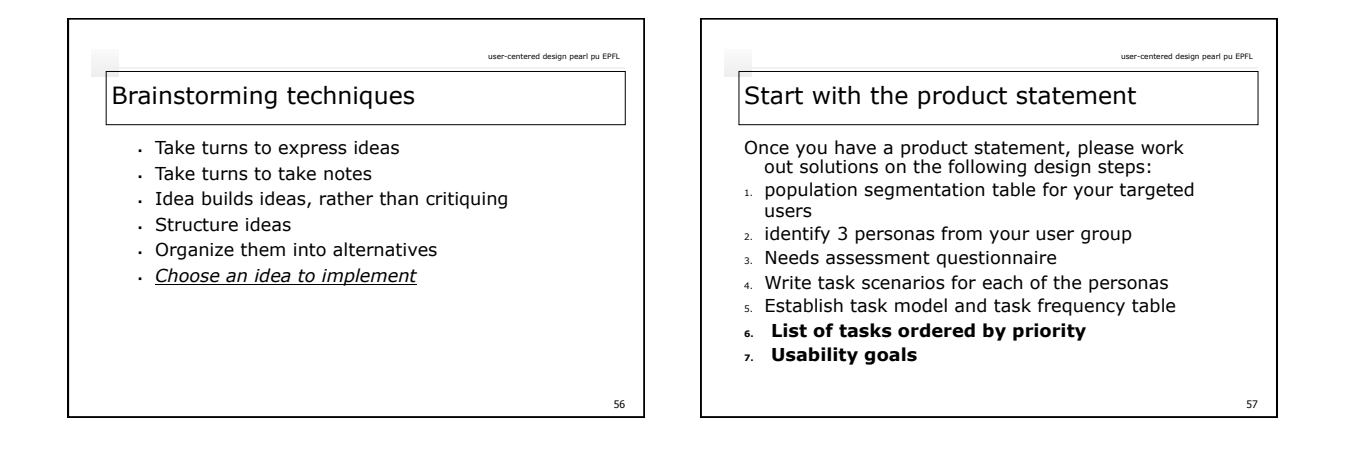

54

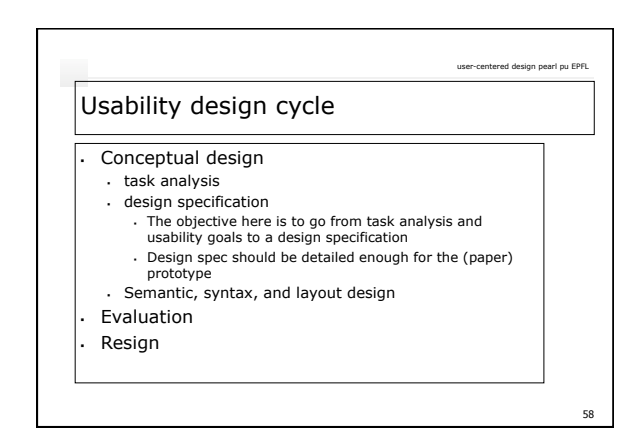

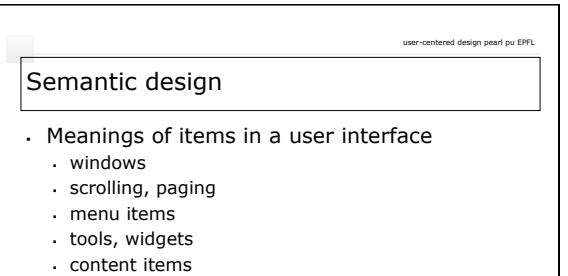

 example: text box to type in names of airports (SMT)

#### Syntactic design

Arrangement and order of items in a user interface

user-centered design pearl pu EPFL

- contents of menus
- wording of text
- locations of tools, widgets, icons
- order of actions
- example: Dates, or Select Dates (SMT)

## Layout (Pixel-level) design

#### Presentation of items in a user interface

user-centered design pearl pu EPFL

61

- icons
- . graphics
- fonts . colors
- pixels
- example: calendar consists of a row of
- months
- alternatives: consists of a column of months

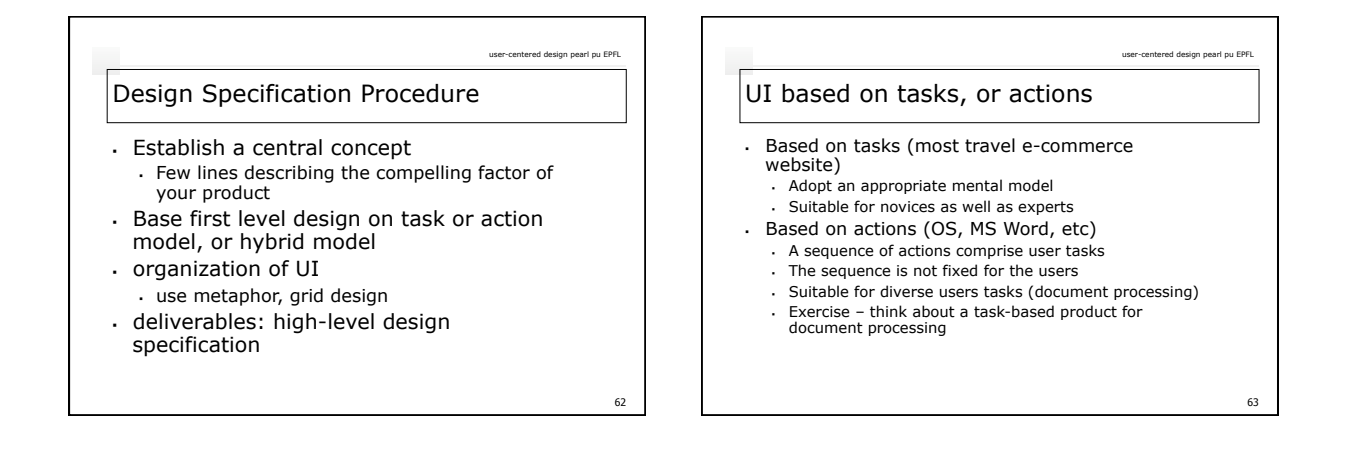

user-centered design pearl pu EPFL

64

60

## Task-based UI structure

- Define a navigational structure of tasks that corresponds to task model
- Organize UI around primary tasks
- Each page, screen, menu, or dialog is a task
- Actions are then organized within tasks Establish sub-navigational structure if
- necessary
- Write design specification task by task

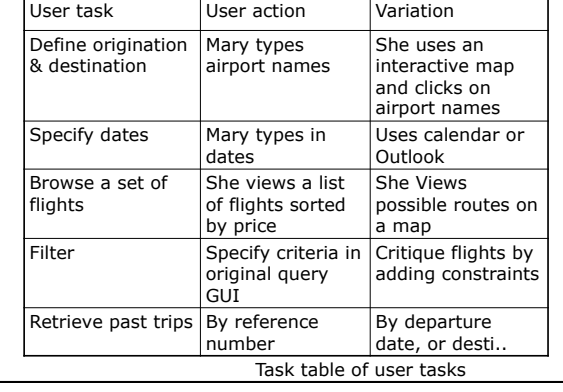

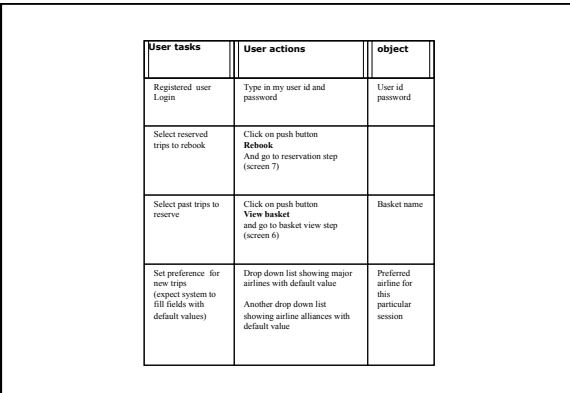

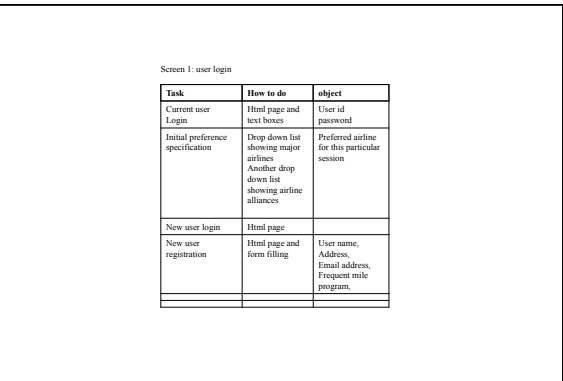

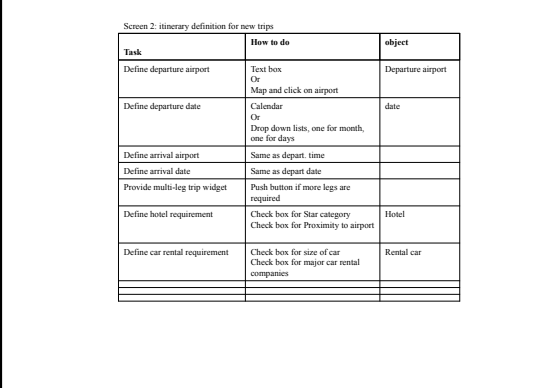

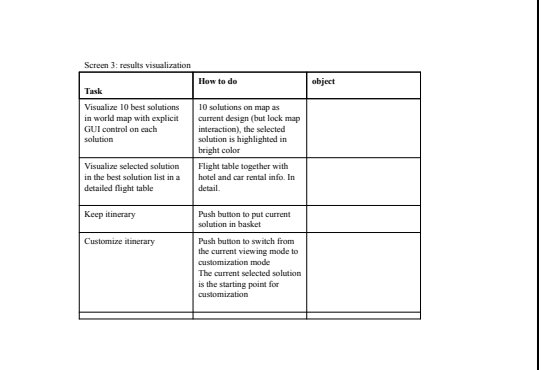

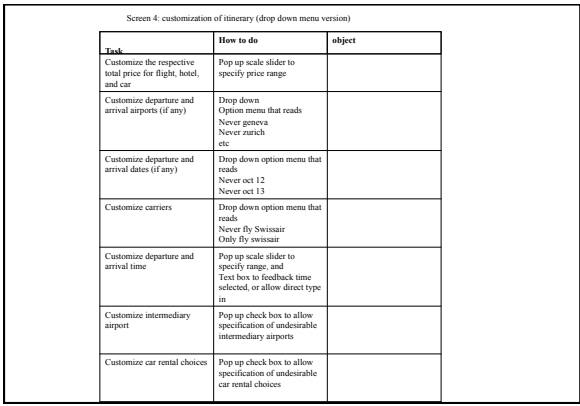

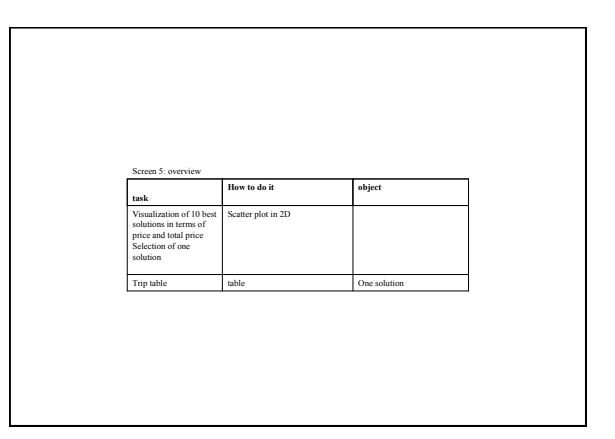

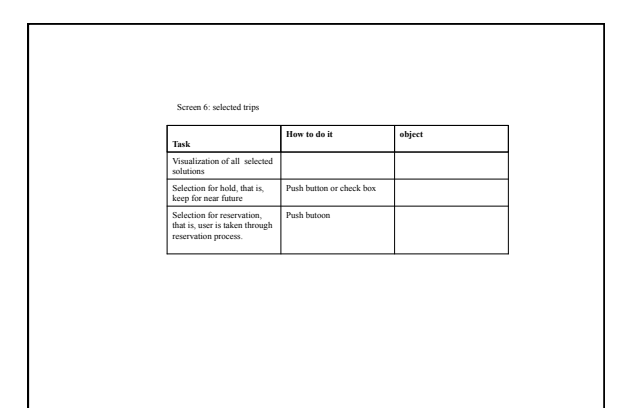

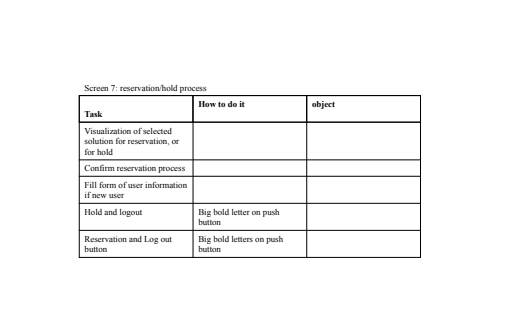

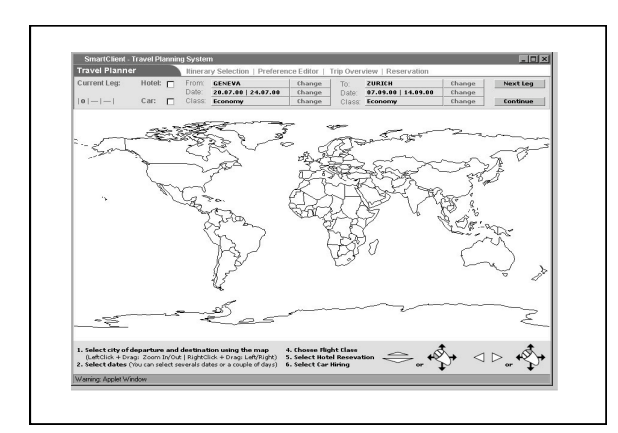

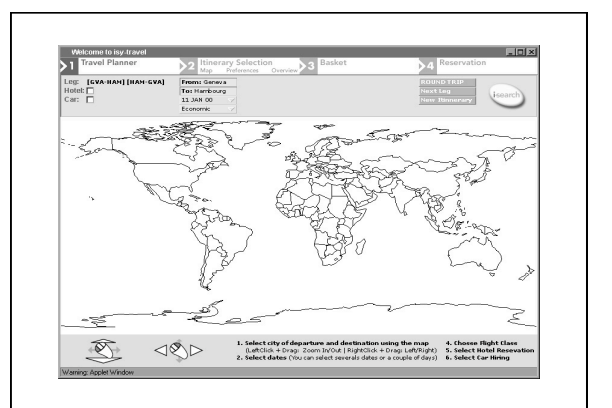

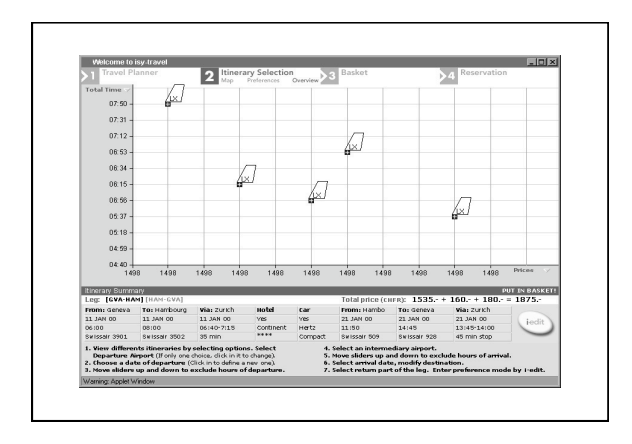

## Action-based UI structure

- Group actions organize UI around primary actions
- Name groups of actions (File, Edit, View, Insert, …)

user-centered design pearl pu EPFL

77

 Write design document for each group of actions

# Sorry no example of action-based UI

user-centered design pearl pu EPFL

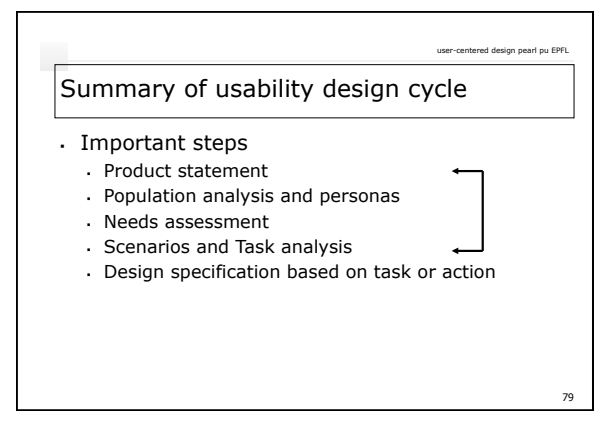